### МИНИСТЕРСТВО НАУКИ И ВЫСШЕГО ОБРАЗОВАНИЯ РОССИЙСКОЙ ФЕДЕРАЦИИ

Федеральное государственное автономное образовательное учреждение высшего образования «ЮЖНЫЙ ФЕДЕРАЛЬНЫЙ УНИВЕРСИТЕТ»

Инженерно-технологическая академия

### **Д. В. БУРЬКОВ Ю. П. ВОЛОЩЕНКО**

# **МАТЕМАТИЧЕСКОЕ И ИМИТАЦИОННОЕ МОДЕЛИРОВАНИЕ ЭЛЕКТРОТЕХНИЧЕСКИХ И РОБОТОТЕХНИЧЕСКИХ СИСТЕМ**

*Учебное пособие*

Ростов-на-Дону –Таганрог Издательство Южного федерального университета 2020

#### УКД 004.94:621.3(075.8)+004.4(075.8)

ББК 32.973-018.2я73

Б918

*Печатается по решению кафедры электротехники и мехатроники Института радиотехнических систем и управления Южного федерального университета (протокол № 5 от 17 марта 2020 г.)*

#### **Рецензенты**:

доктор технических наук, профессор каф. технологии машиностроения Донского государственного технического университета (ДГТУ) *В. И. Бутенко*

кандидат технических наук, доцент каф. летательных аппаратов Южного федерального университета *Р. Г. Шаповалов*

#### **Бурьков, Д. В.**

Б918 Математическое и имитационное моделирование электротехнических и робототехнических систем : учебное пособие / Д. В. Бурьков, Ю. П. Волощенко ; Южный федеральный университет. – Ростов-на-Дону ; Таганрог : Издательство Южного федерального университета,  $2020 - 159$  c.

ISBN 978-5-9275-3625-2

 В данном пособии приведены эффективные приемы работы с распространенными программными средствами математического и имитационного моделирования. Данное учебное пособие предназначено для студентов и учащихся, изучающих информационные технологии в рамках направления 13.03.02 «Электроэнергетика и электротехника» и 15.03.06 «Робототехника и мехатроника».

> УКД 004.94:621.3(075.8)+004.4(075.8) ББК 32.973-018.2я73

ISBN 978-5-9275-3625-2

© Оформление. Макет. Издательство Южного федерального университета, 2020

<sup>©</sup> Южный федеральный университет, 2020

<sup>©</sup> Бурьков Д. В., Волощенко Ю. П., 2020

## **СОДЕРЖАНИЕ**

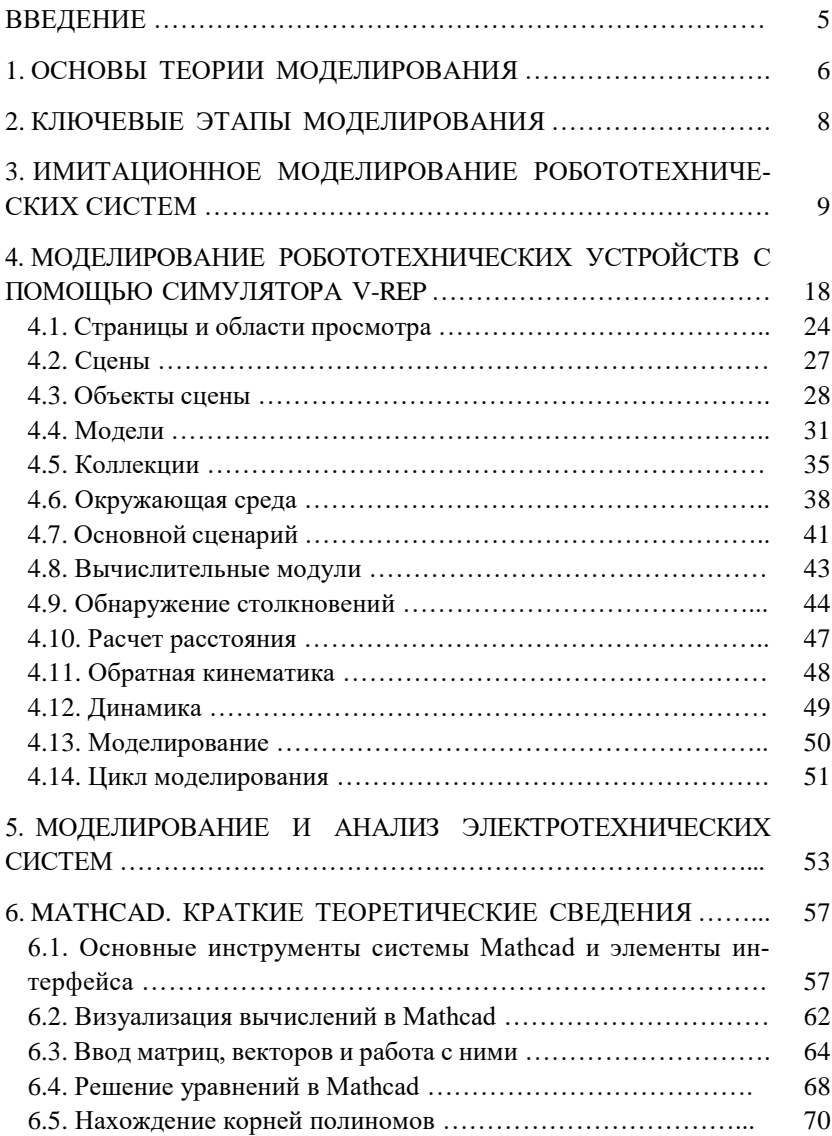

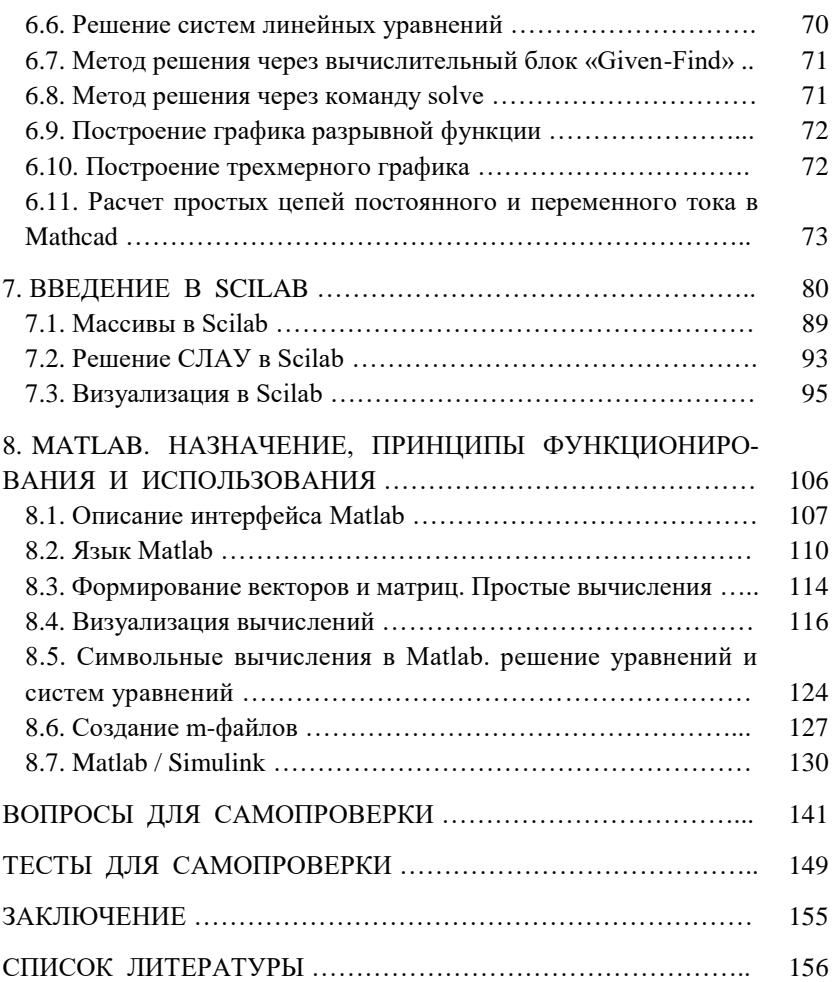